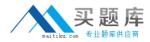

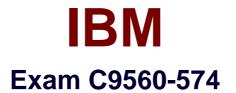

# **IBM Tivoli Business Service Manager V6.1**

Version: 7.0

[Total Questions: 129]

http://www.maitiku.com QQ:860424807

# Question No:1

Which two IBM Tivoli Business Service Manager V6.1 pages can be launched from a supported application using a page ID? (Choose two.)

- **A.** Operator Views page
- B. Service Availability page
- C. Action Error Report page
- D. Service Configuration page
- E. Time Window Analyzer page

Answer: B,D

# **Question No:2**

Which database type must be used to set up load balancing for the IBM Tivoli Business Service Manager V6.1 Dashboard Server?

A. Oracle

B. MS SQL

- C. Postgres
- D. IBMDB2

Answer: D

# **Question No:3**

The trace Jog file on the IBM Tivoli Business Service Manager V6.1 (TBSM) Dashboard Server has been taking a huge amount of write time for the hard drive. What could be changed to free up more write time for the TBSM components?

A. immediately set the logs and trace level to defaults

**B.** review the trace.log file checking for errors and if it is not error-related, lower the logging level

C. change the Trace Output Format to Advanced to lower the

amount of data within the trace. log

**D.** review the native\_stdout.log process log to validate which section of TBSM iswritingtothetrace.log

#### Answer: B

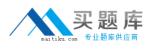

# **Question No:4**

What are three common techniques to build service models? (Choose three.)

- A. Use of data fetchers
- B. Use of radshell scripts
- **C.** Use of autopopulation rules
- D. Use of incoming status rules
- E. Use of dependency rule policies
- F. Use of External Service Dependency Adapter rules

# Answer: B,C,F

# **Question No:5**

Logs and trace changes affect which log(s) on the IBM Tivoli Business Service Manager V6 1 Dashboard Server?

- A. activity.log
- **B.** trace.log for the Dashboard
- C. trace.log for the Data Server
- D. trace.log and native\_stderr.log

Answer: B

#### **Question No:6**

An IBM Tivoli Monitoring (ITM) object is shown on the IBM Tivoli Business Service Manager (TBSM) service tree as a service. What must have occurred in order to launch from that TBSM service into ITM?

- A. It was created manually and linked to ITM.
- **B.** It was created with Discovery Library Toolkit.
- **C.** It was discovered by using a TBSM data fetcher.
- **D.** It was automatically discovered during auto-creation.

#### **Answer: B**

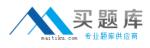

## **Question No:7**

Which two methods verify that the IBM Tivoli Business Service Manager (TBSM) agent is successfully connected to the IBM Tivoli Monitoring (ITM) Server? (Choose two.)

- A. use the TBSM service tree
- **B.** use the ITM Enterprise Portal Console
- C. use the command cinfo or kincinfo
- **D.** use the command itmcmd list systems
- E. use rad radshell to start the rad shell and then enter tbsm\_agent

#### Answer: B,D

#### **Question No:8**

Which three customers are interviewed to gather requirements for deploying an IBM Tivoli Business Service Manager solution? (Choose three.)

- A. Facilities staff
- B. External vendors
- C. Research department management
- D. Information technology management
- E. Line of business owners and product management
- F. Data center operations and network operations personnel

#### Answer: D,E,F

#### **Question No:9**

Which role(s) would be given to a user's group in order to view event lists within IBM Tivoli Business Service Manager V6.1?

A. new\_user

- B. tbsmViewRawEvents
- **C.** nc\_user and tbsmViewRawEvents

# **D.** netcool\_ro and tbsmViewRawEvents

# Answer: C

# Question No : 10

How can the IBM Tivoli Business Service Manager Data Server be stopped to initialize a change to an XML file1?

A. <TBSMHOME>/bin/tbsm\_suite.sh stop

**B.** <TIPHOME>/bin/stopServer.sh server1-profileName TIPProfile -user tipadmin-password 'pass'

**C.** <TIPHOME>/bin/stopServer.sh server1-profileName TBSMProfile-user tipadminpassword 'pass'

**D.** <TIPHOME>/bin/stopServer.sh server1-profileName TBSMProfile-user tipadminpassword 'pass' and<TIPHOME>/bin/stopServer.sh server1-profileName TIPProfile-user tipadmin -password 'pass'

# Answer: C

# Question No : 11

On which two servers is the IBM Tivoli Business Service Manager (TBSM) agent support installed? (Choose two.)

- A. TBSM Data Server
- B. TBSM Agent Server
- C. TBSM Dashboard Server
- D. Tivoli Enterprise Portal Server
- E. Tivoli Enterprise Monitoring Server

#### Answer: D,E

# **Question No : 12**

A manager for a company has given group definitions within LDAP. The groups include: Consultants, NetcoolMonitoringGroup, NetcoolAdmins, NetcoolManagers. HelpDesk, and Env\_Executive. Which kind of role should be added to the Env\_Executive group in order to

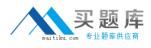

#### IBM C9560-574 : Practice Test

only view the status of IBM Tivoli Business Service Manager Services?

- A. tbsmEditService
- B. tbsmViewService
- C. tbsmReadOnlyUser
- D. tbsrnViewAllServicesUsers

#### Answer: B

### **Question No: 13**

What is the appropriate trace level to get the most information from IBM Tivoli Business Service Manager V6.1?

- A. info
- B. error
- C. finest
- **D.** warning

Answer: C

#### **Question No : 14**

What is the main difference between the minimum and recommended hardware requirements?

**A.** The minimum requirements specify the minimum hardware recommended for a production environment.

**B.** The minimum requirements can be used for any customers that will have fewer than 100k service instances.

**C.** The recommended requirements specify the minimum hardware recommended for a production environment.

**D.** The recommended requirements should be followed for any IBM Tivoli Business Service Manager installation including Lab and Proof of Concept Environments.

#### Answer: C

#### **Question No: 15**

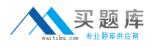

When creating an auto-population rule what is the purpose of the Display Name Expression?

- A. It creates a unique display name for the auto-population rule.
- **B.** It creates a display name other than the default template name.
- **C.** It creates a display name other than the default service instance name.
- **D.** It creates a unique service instance name other than the display name.

# Answer: C

# Question No : 16

Which command displays all possible RAD shell commands with their usage on a Linux/UNIX IBM Tivoli Business Service Manager V6.1 server after changing to \$TBSM\_HOME/bin?

- A. ./radshell?
- **B.** ./radshell-help
- C. ./rad radshell-help
- **D.** ./rad radshell then enter help();

# Answer: D

# **Question No : 17**

What is true of 64-bit systems when accessing hardware requirements for an IBM Tivoli Business Service Manager V6.1 (TBSM) installation?

- A. TBSM can only be installed on 64-bit hardware
- B. 64-bit systems require less RAM than 32-bit systems

**C.** Multiply the 32-bit memory value by 1.5 to calculate the 64-bit memory values required

**D.** 32-bit systems should be used for dashboard systems because TBSM does not support 64-bit

# Answer: C

### **Question No : 18**

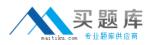

#### IBM C9560-574 : Practice Test

If a service is receiving too many unapproved events, which option will take out the most inaccurate events?

A. update the Aggregation Rule to the proper condition type - % or any

**B.** update the Service Aggregation rules to remove events that are not root cause

**C.** update the Incoming Status rule (Event Class Discriminator) to remove event classes that have not been approved

**D.** update the Threshold Filters in the Incoming Status rules to more accurately represent outages that have not been approved

# Answer: C

# Question No : 19

Which two logs are written to verify an IBM Tivoli Business Service Manager V6.1 migration was successful? (Choose two.)

- A. tipcli.log
- B. trace.log
- C. server.log
- **D.** install.log
- E. upgrade.log

Answer: A,E

# Question No : 20

What is required when creating an auto-population rule?

- A. start at the lowest level template in the service hierarchy
- B. start at the highest level template in the service hierarchy
- C. configure a restriction filter at the lowest level template in the service hierarchy
- D. configure a restriction filter at the highest level template in the service hierarchy

#### Answer: A

#### Question No : 21

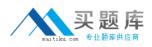

# IBM C9560-574 : Practice Test

An IBM DB2 server has failed during a large bulk load from IBM Tivoli Application Dependency and Discovery Manager. After some investigation it is noticed that the partition containing the IBM DB2 database is 100% full. The database was intentionally configured to be on its own partition and prior to the bulk load operation there was 30% disk space available. No modifications have been made to the Discovery Library Toolkit filters. What are two possible causes of the failure? (Choose two.)

A. The bulk load contained too much data.

B. The Discovery Library Toolkit was mis-configured.

C. The bufferpool size for the IBM DB2 database was too small.

**D.** The data server stopped during the bulk load causing a database failure due to insufficient log file space.

**E.** The IBM DB2 database had too large of a value for the LOGFILSIZ. LOGPRIMARY, or LOGSECONDARY parameters.

# Answer: A,E

# Question No : 22

After installing IBM Tivoli Business Service Manager V6.1 (TBSM) in a fail-over environment there are issues with OMNIbus when TBSM fails over to the backup OMNIbus ObjectServer.

What are two likely causes for TBSM not failing over to the backup OMNIbus ObjectServer? (Choose two.)

- A. TBSM does not support multiple ObjectServers.
- **B.** TBSM events are only sent to the primary ObjectServer.
- **C.** The backup ObjectServer was not updated with the TBSM schema
- **D.** The bi-directional gateway mapping files were not updated correctly.
- E. The reporter gateway has not been updated with the TBSM schema.

# Answer: C,D

# Question No : 23

What needs to be created before creating a custom view that contains a custom page in IBM Tivoli Business Service Manager V6.1?